# 宮城教育大学 学校推薦型選抜に 出願予定の皆さんへ

出願書類の作成について,特に注意していただきたい事項を まとめました。

募集要項とこの注意事項を参考にして,記入もれなどのないよ う,書類を作成してください。

#### 【注意事項】 1 記入にあたっては,この注意事項以外に,必ず,募集要項を熟 読の上,作成してください。

- 2 各書類は,黒ペンを使って,はっきりと判読できるように記入 してください。 なお,消せる筆記具を使ってはいけません。
- 3 誤って記入した場合は,誤った部分を二重線で消し,余白部分 に修正内容がはっきり分かるよう,訂正してください。 訂正印は不要です。

4 提出書類に,不足や記入もれなどの不備があった場合,書類 は受付けられません。 また,提出された出願書類は,内容を訂正したり,変更すること はできません。 提出用の封筒に入れる前に,もう一度見直してください。 (提出用封筒の表面に,チェック表があります。)

> 不明な点がありましたら,お問い合わせください。 宮城教育大学入試課入試実施係 TEL 022-214-3334 FAX 022-265-3935 (月曜日から金曜日,午前8 時30 分〜午後5 時 (祝日,12 月29 日〜1 月3 日は除く))

# 目次

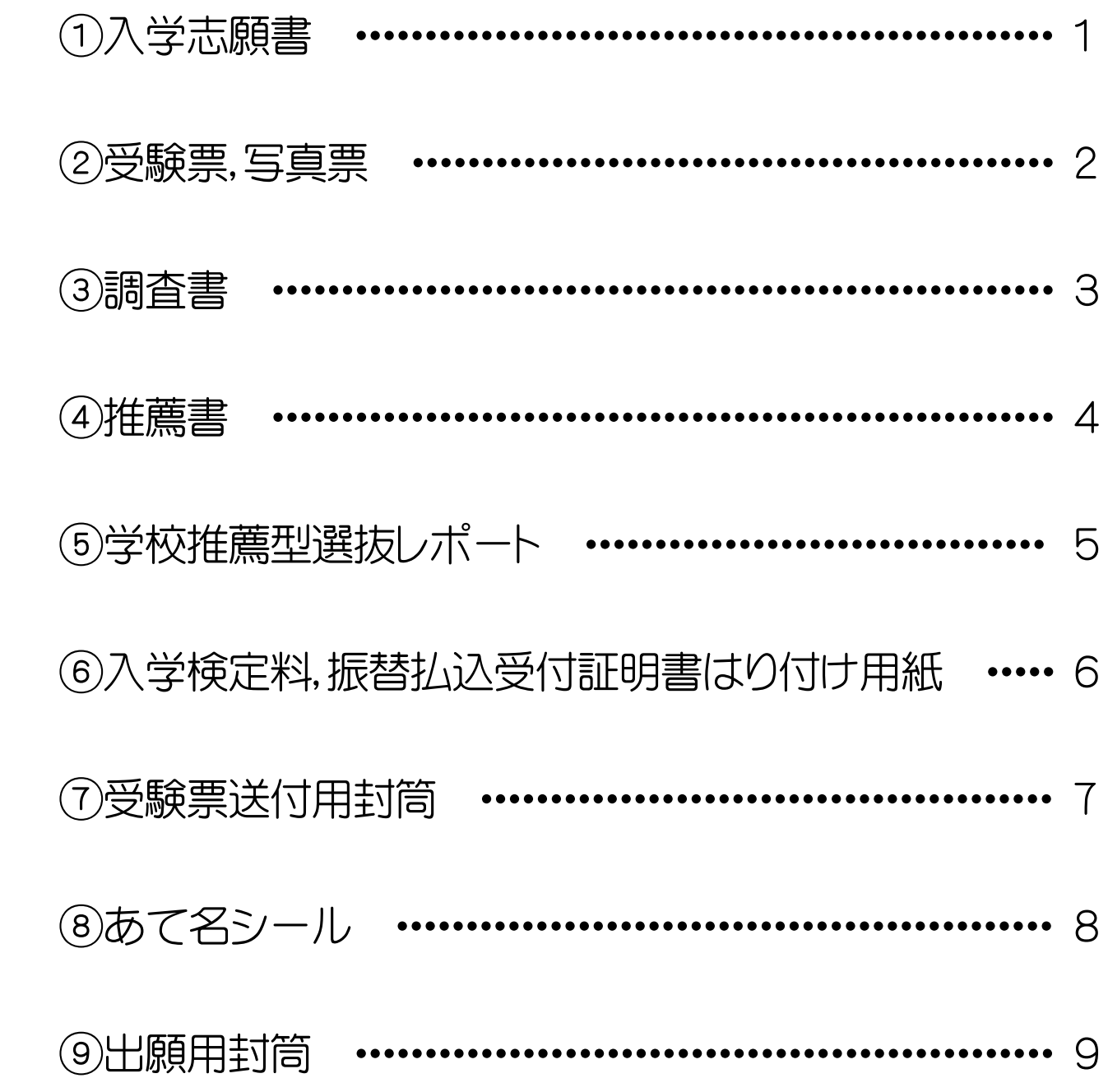

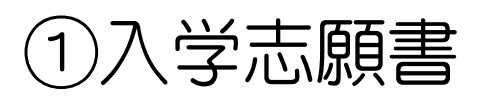

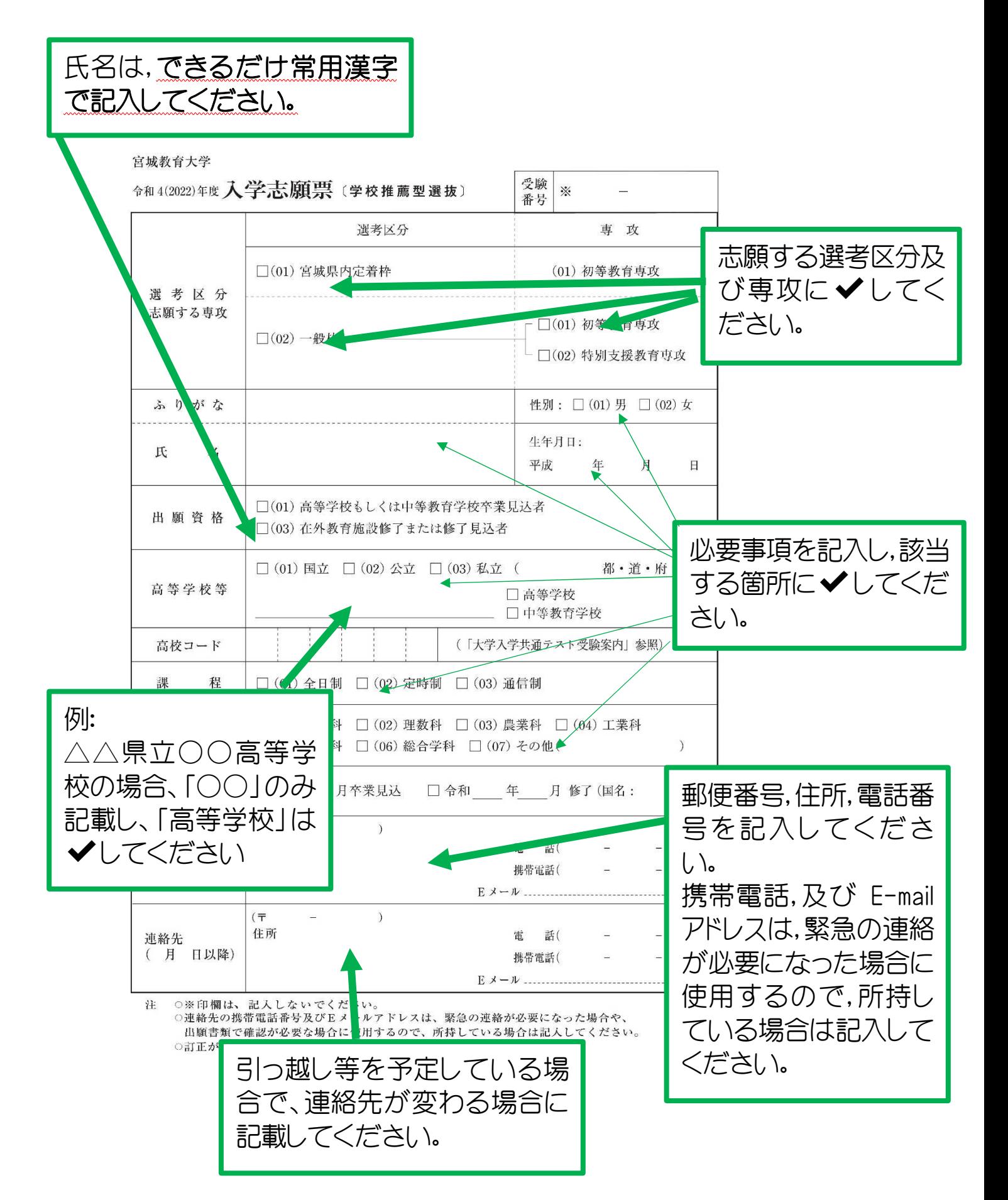

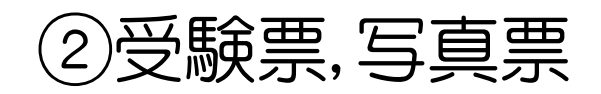

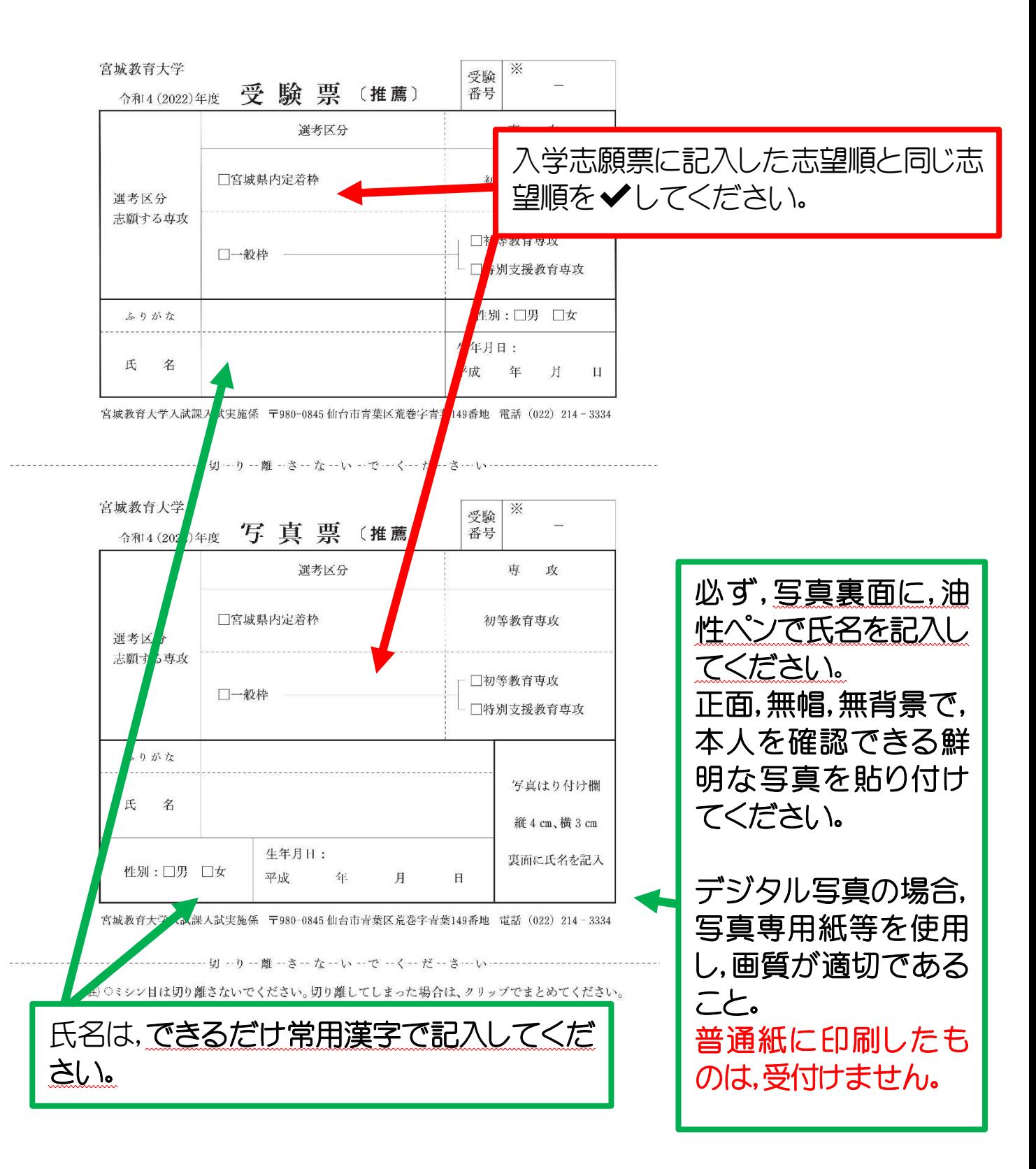

### ③調査書(出身高校で作成)

・在学(出身)学校に作成を依頼してください。

・在学(出身)学校において,封筒に入れて厳封したものを提出してくだ さい。

・開封されているものは,無効となり,受付できません。

<調査書作成上の注意>

評定平均値,出席の記録,特別活動の記録,指導上参考となる諸事項及 び備考については,必ず記入してください。

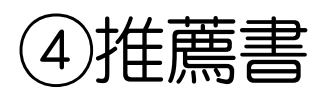

## (所定用紙を用い,出身学校長が作成したもの。)

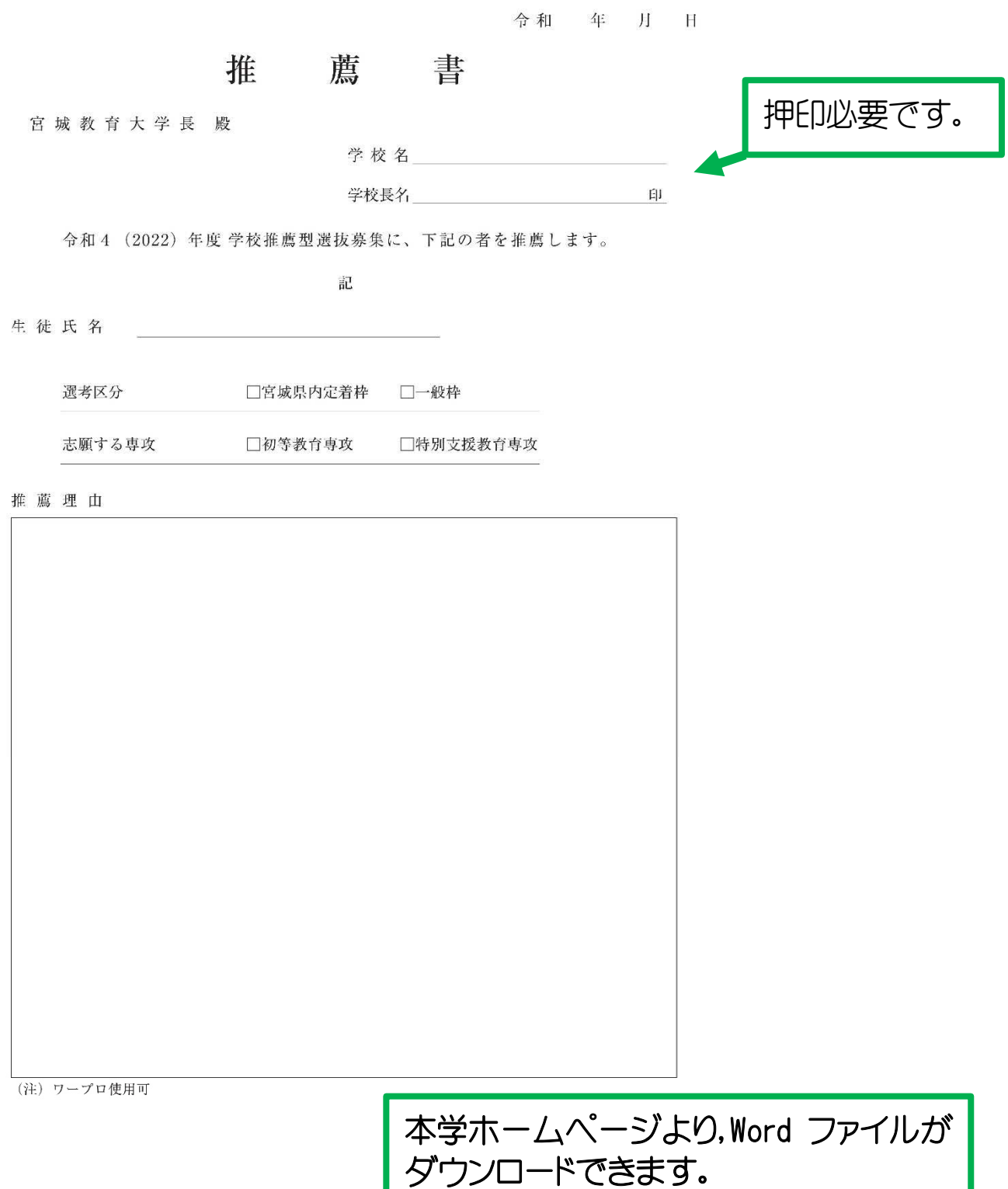

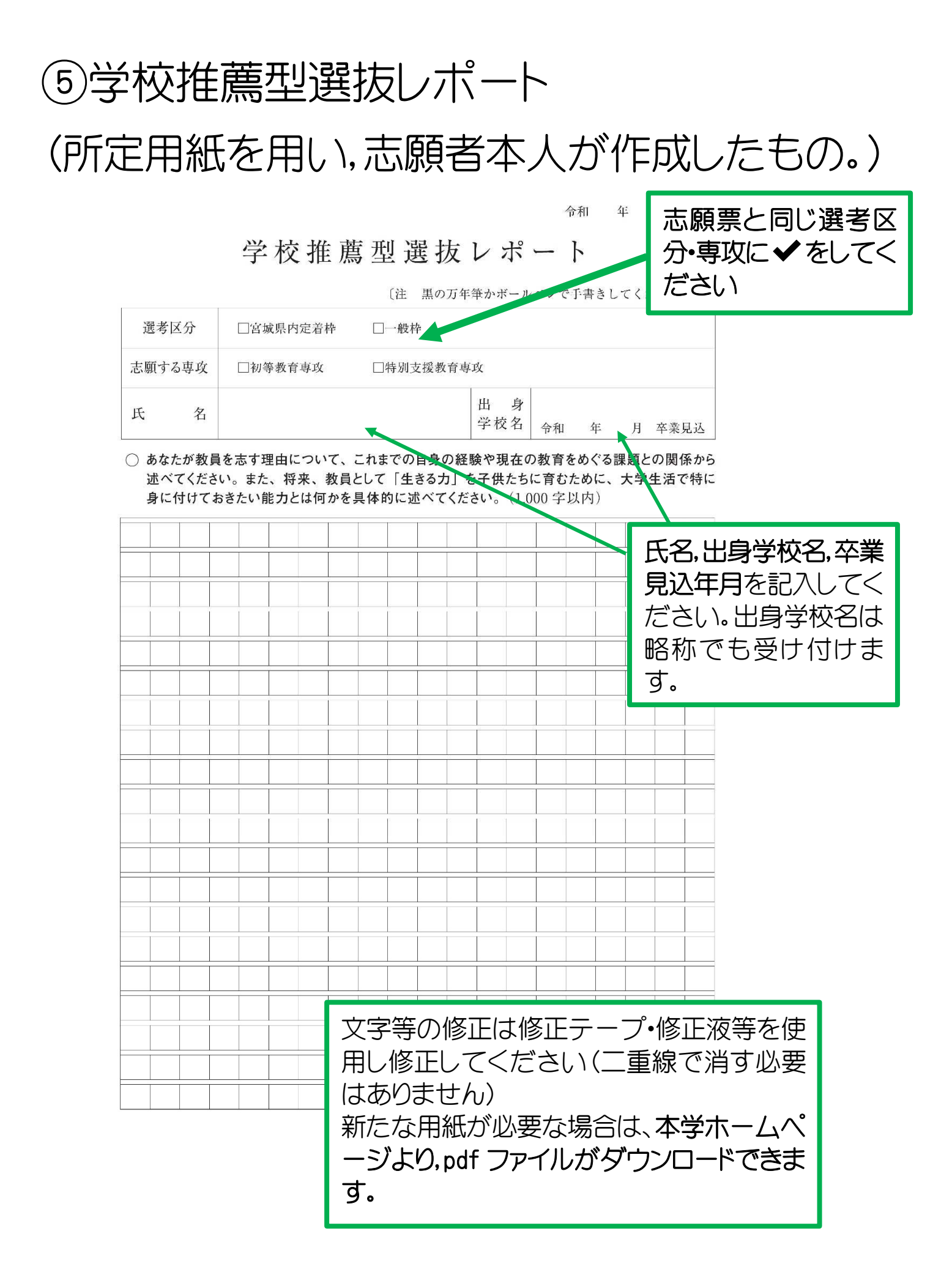

### ⑥入学検定料, 振替払込受付証明書はり付け用紙

募集要項に同封されている,払込取扱票※印欄に,志願者(本人)の住 所・氏名(フリガナ)及び電話番号を,正確に記入の上,郵便局または,ゆ うちょ銀行の受付窓口で納付してください。

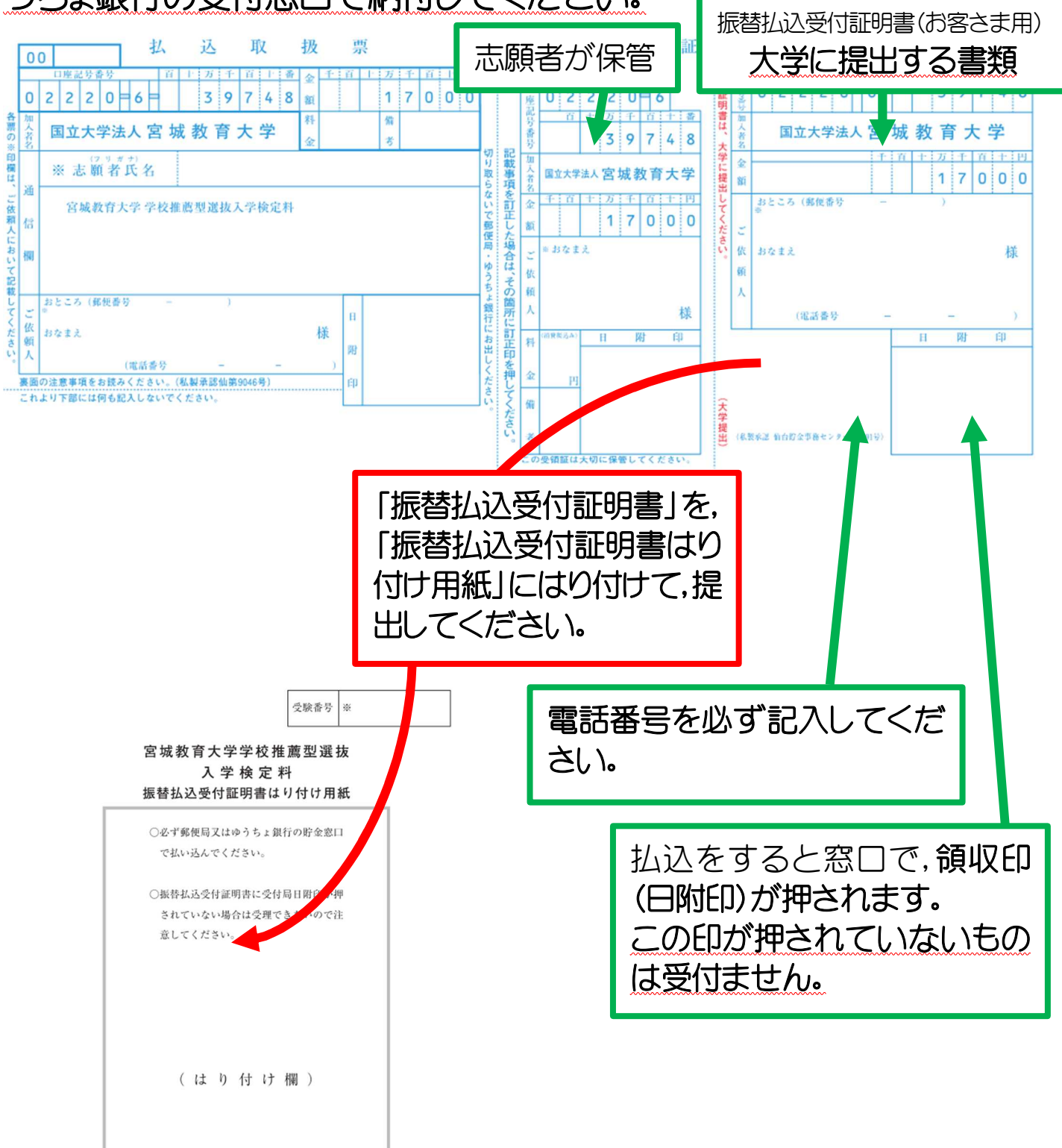

振替払込受付証明書を上の枠内にはがれないようしっかりはり 付けてください。

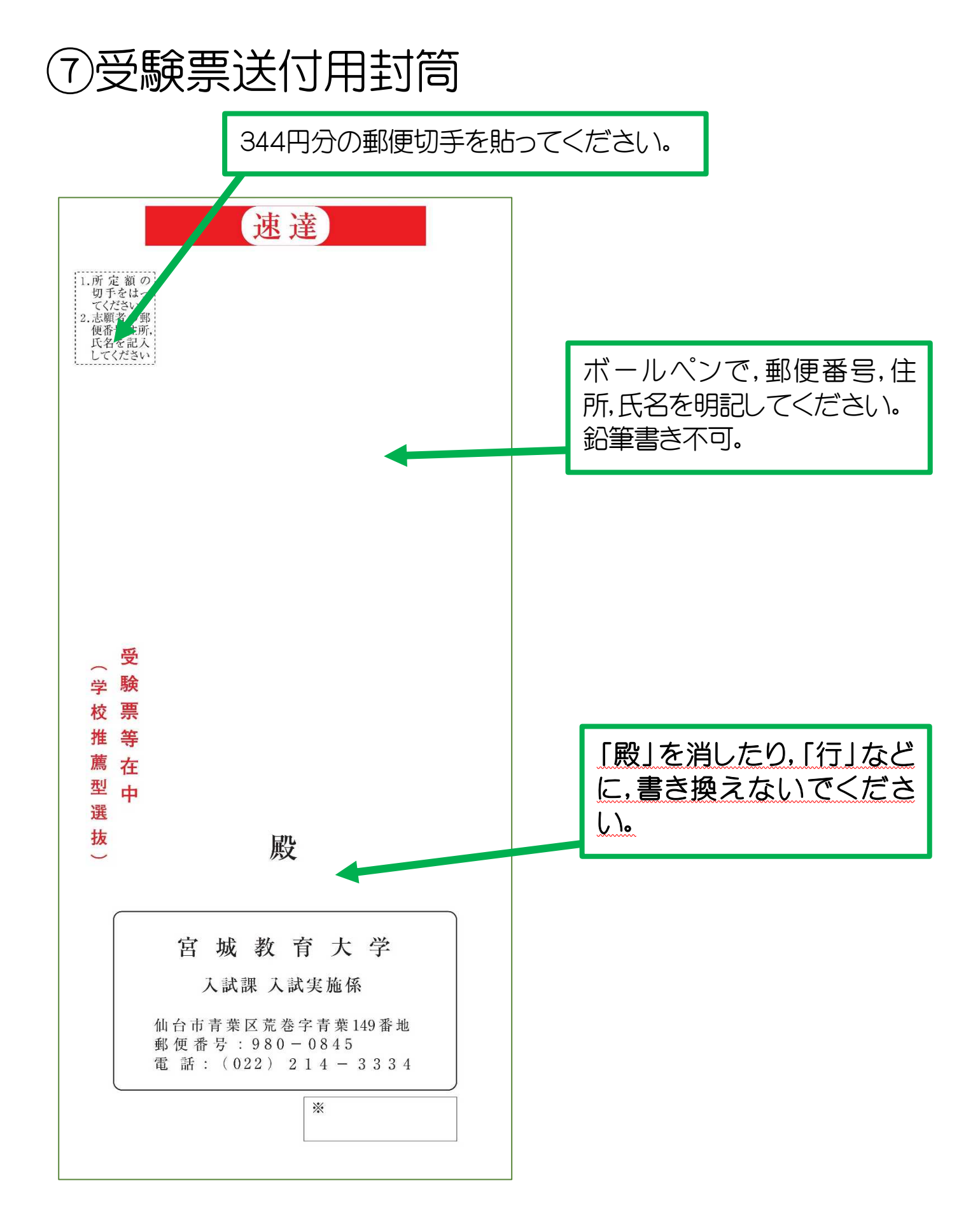

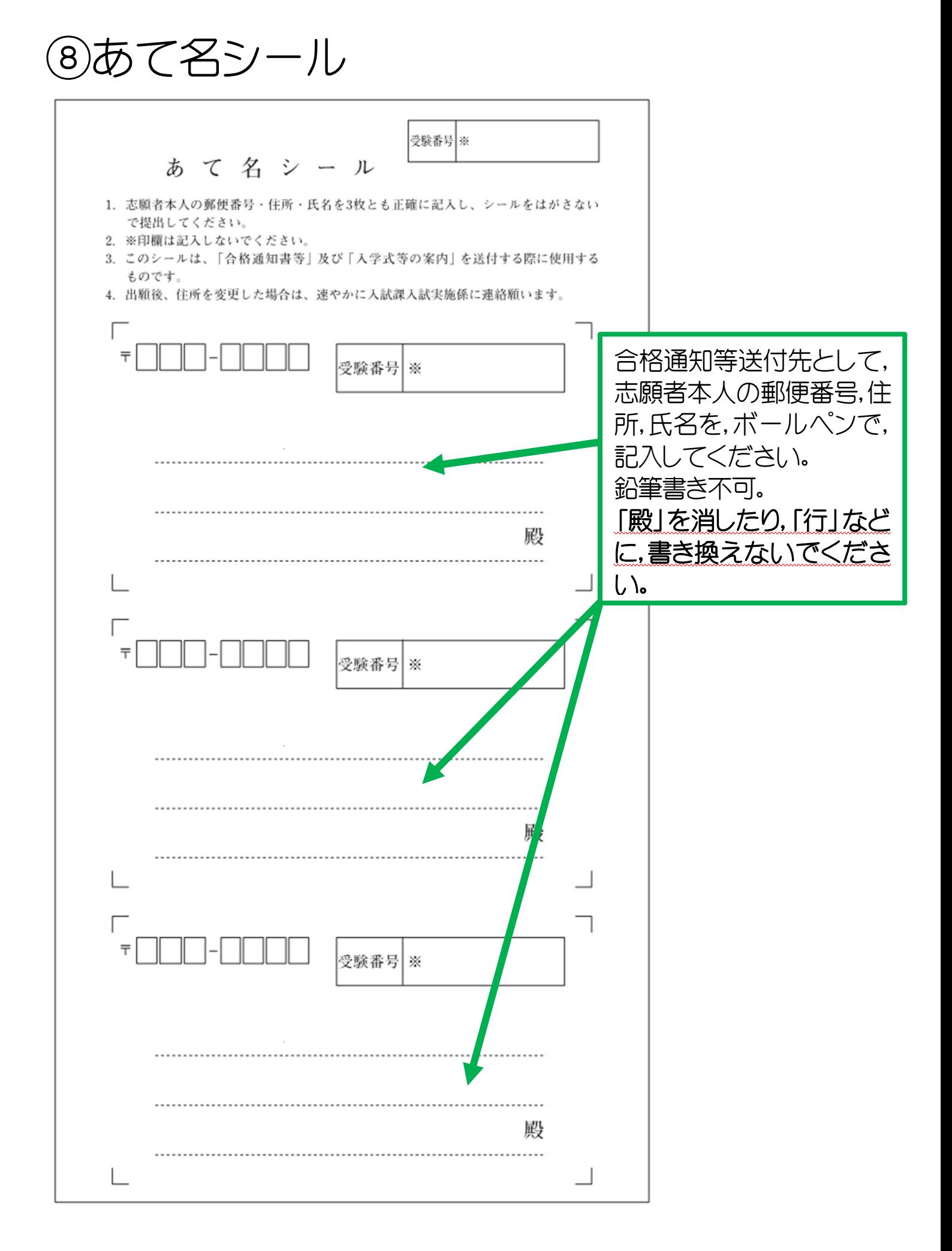

# ⑨出願用封筒

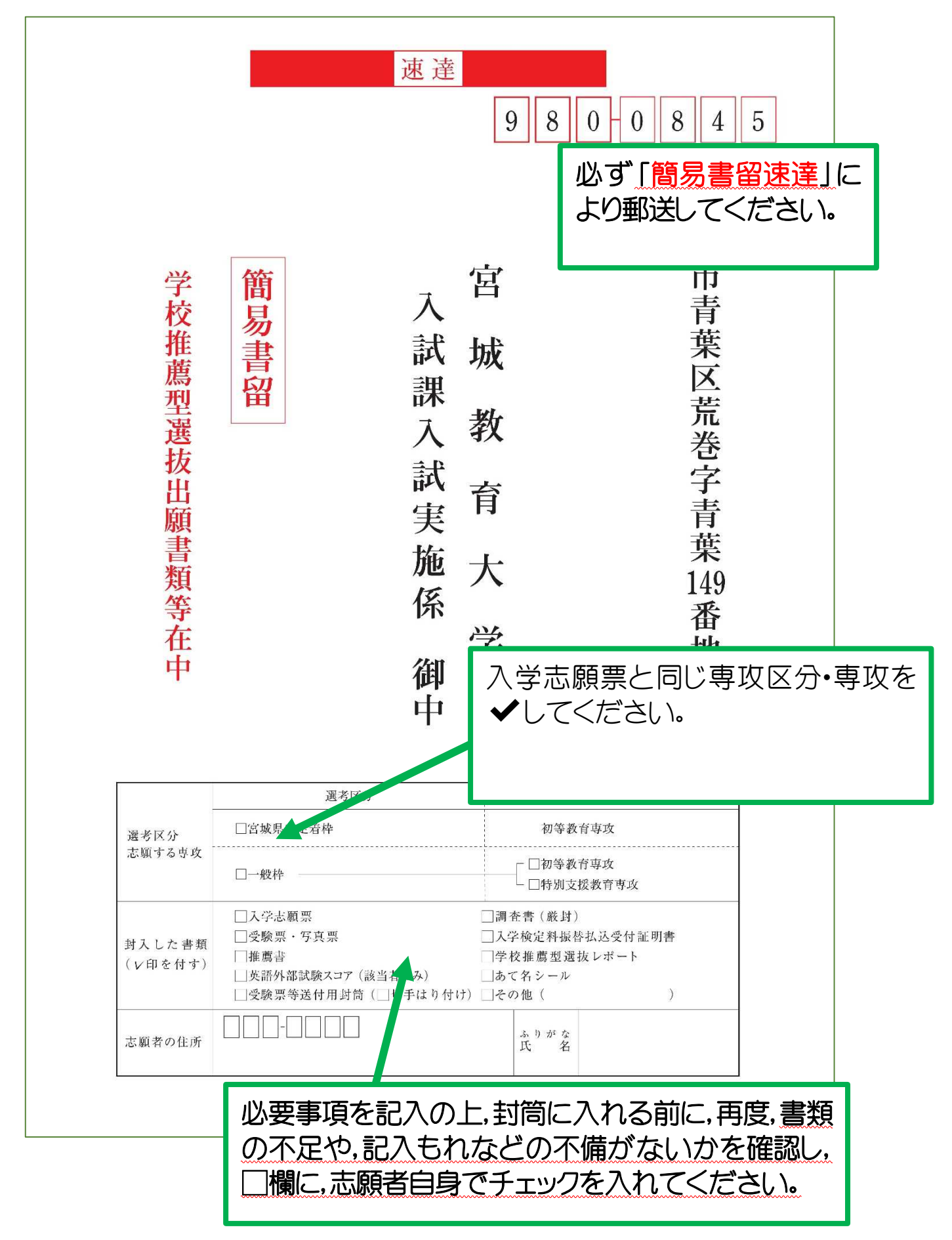